# **E** AccessibilityFixer

# **Let's improve digital inclusion**

# **Web accessibility in documents**

Digital inclusion is important for ensuring equal access to information for all. That is why we developed AccessibilityFixer for Microsoft Word, Excel, and PowerPoint, making it easier to satisfy standards for web accessibility according to WCAG 2.1 in PDF's and documents.

# **Overview**

Guide your users and make web accessibility easy:

- **• Simple approach to WCAG 2.1** Tag all documents and create PDFs for screen readers, without time-consuming training of staff.
- **• Make web access easy** Give users a tool that checks the document and guides them through the necessary tagging.
- **• Involve all users**

Let the individual user tag the content early in the process – while writing in Office.

**• Democratise information**

Increase digital inclusion and reach a larger target audience with accessible documents.

# **Features**

AccessibilityFixer provides 360° assistance:

**• Create accessible content**

The tool reviews title, headings, images, objects, tables, links, etc., in documents, spreadsheets and presentations, and presents all the necessary improvements in a transparent menu.

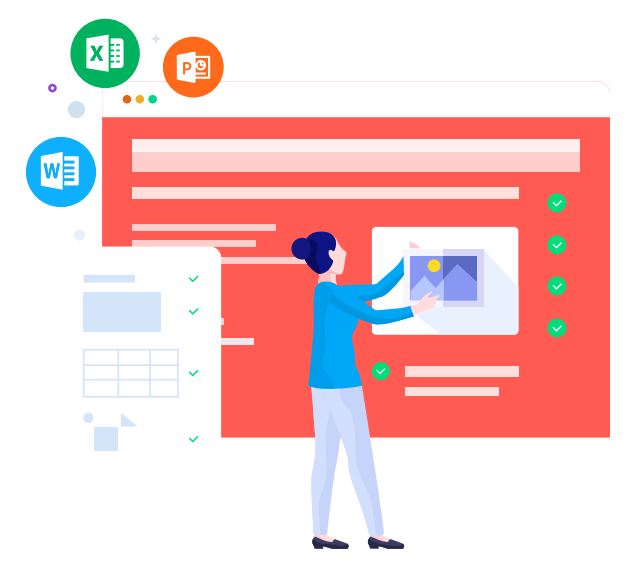

AccessibilityFixer also checks to see if "Track changes" are turned off, comments are deleted, and contrast colours are accessible. That way the user can easily go through the proposed improvements and add the missing tags directly in the tool's panel.

# **• Make it easy for all**

The solution requires no WCAG 2.1 training and provides all relevant information along the way. Explanatory texts and an intuitive structure ensure that the user is always able to make the correct selections and entries.

## **• Add-in for Office**

AccessibilityFixer is installed as an add-in for Microsoft Word, Excel, and PowerPoint, where all checks and tags takes place in an easy-to-read side panel. After the document is reviewed, the

# **Try a free 14-trial of AccessibilityFixer**

Visit **[daniasoftware.com](https://daniasoftware.com/accessibilityfixer/)** and get access to a free 14-day trial of AccessibilityFixer.

## **Dania Software A/S**

+45 5850 3030 contact@daniasoftware.com daniasoftware.com

# **D** AccessibilityFixer

tool also handles the conversion to PDF directly from the menu.

#### **• Remember the templates**

By tagging your Office templates correctly, you ensure that users get off to a good start every time. All templates developed by Dania Software are tagged for accessibility and you can combine AccessibilityFixer with DynamicTemplate for maximum synergy.

#### **Expand your target audience**

Digital channels have become standard when it comes to information retrieval and self-service solutions – but not everyone has equal opportunities for accessing digital tools.

A large portion of the population is dependent on assistive technology, such as screen readers, in order to access websites, documents and PDFs. To help this group with their digital experience, the EU Directive on the Accessibility of Public Websites and Mobile Applications became effective on 23 September 2018.

The Directive builds upon four main principles established by the organisation W3C in their: "Web Content Accessibility Guidelines 2.1 (WCAG)": Websites and all content on them must be perceivable, understandable, operable, and robust.

WCAG 2.1 is the international standard for digital accessibility, which has set forth guidelines for descriptive texts for images, logos and other graphics, tables and links, etc.

Respecting these guidelines, however, can be challenging – even for experienced users. AccessibilityFixer is specifically designed to make it easier for Office users to follow the guidelines in WCAG 2.1 and the EU's web accessibility directive by ensuring accessible documents – because digital inclusion is important.

#### **Dania Software A/S**

+45 5850 3030 contact@daniasoftware.com daniasoftware.com

# **Try a free 14-trial of AccessibilityFixer**

Visit **[daniasoftware.com](https://daniasoftware.com/accessibilityfixer/)** and get access to a free 14-day trial of AccessibilityFixer.